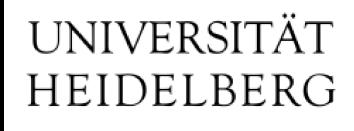

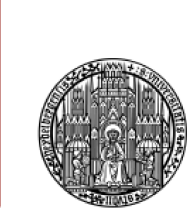

## "Preprocessed OPIs"

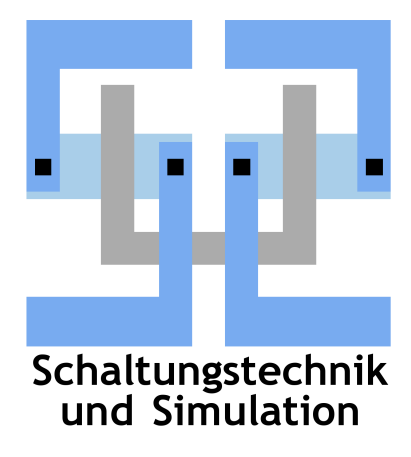

Michael Ritzert michael.ritzert@ziti.uni-heidelberg.de **VXD SC Telco** 

17.09.2015

### **Introduction**

Purpose:

Work around the "macros cannot be redefined" problem in CSS.

- At the same time, provide stable link targets for entry to the OPI hierarchy from e.g. the alarm system.
- Proposal:

"Preprocess" skeleton OPIs by statically adding the macro definitions to the OPI: selector\_rates.opi becomes selector\_rates@O02S1.opi, selector\_rates@O02S2.opi, etc.

• Provide "make" rules to automatically run the conversion.

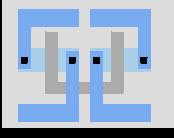

## **Calling Side**

<action type="OPEN\_DISPLAY">

<path>basic.opi</path>

<macros>

- $\le$ include parent macros> $\le$  $true$  / $T_{include}$  parent macros> <DEVICE>O01M1</DEVICE>
	- $\leq$ OPI FILE>merger rates.opi $\leq$

</OPI\_FILE>

</macros>

<replace>0</replace>

<description/>

</action>

<action type="OPEN\_DISPLAY">

<path>merger\_rates@O01M1.opi</path>

<macros>

 $\le$ include parent macros> $\le$  $true$  / $T_{include}$  parent macros>

 </macros> <replace>0</replace> <description/> </action>

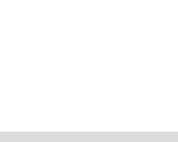

#### **merger\_rates.opi vs. merger\_rates@O01M1.opi**

 $<sub>max</sub>$ </sub>

 $\le$ include parent macros>true </include\_parent\_macros> <FWTYPE>Merger</FWTYPE> </macros>

<macros>

 $\le$ include parent macros>true </include\_parent\_macros> <FWTYPE>Merger</FWTYPE> <INPUT2>DC</INPUT2> <INPUT1>HLT</INPUT1> <OUTPUT1>O02S1</OUTPUT1> <OUTPUT2>O02S1</OUTPUT2> <TOP>ONSEN</TOP> <DEVNAME>Merger</DEVNAME> <NEXT>O01M1</NEXT> <IPMIID>I123</IPMIID> <DEVICE>O01M1</DEVICE> <PREV>O01M1</PREV> </macros>

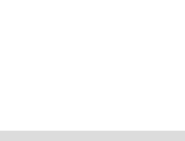

- Creating XSLT instructions to put the right macros for each device.
	- Created from create\_system\_dyn and lut\_macros in the case of ONSEN.
- Python-Script to run the conversion.
- Input: Name of a top-level OPI.
	- Scans for linked OPIs from there.
		- Builds the names when OPI FILE and DEVICE macros are used.
	- Puts each linked OPI in the list of OPIs to create.
	- Uses XSLT for the DEVICE to convert the linked OPI.
- Works fine as long as the links are in the OPI file itself.
- When scripts create the links, the process has to be restarted to consider these links. (For ONSEN, I modified create\_system\_dyn.**py** to print the links.)

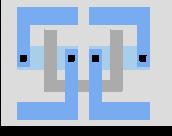

## **O01M1.xslt**

```
<?xml version="1.0" encoding="UTF-8"?>
<xsl:stylesheet xmlns:xsl="http://www.w3.org/1999/XSL/Transform" version="1.0">
<xsl:output method="xml"/>
     <xsl:template match="node()|@*">
         <xsl:copy>
             <xsl:apply-templates select="node()|@*"/>
         </xsl:copy>
     </xsl:template>
     <xsl:template match="/display/macros">
         <xsl:copy>
            <xsl:apply-templates select="node()|@*"/>
            <INPUT2>DC</INPUT2>
            <INPUT1>HLT</INPUT1>
            <OUTPUT1>O02S1</OUTPUT1>
            <OUTPUT2>O02S1</OUTPUT2>
            <TOP>ONSEN</TOP>
            <DEVNAME>Merger</DEVNAME>
            <NEXT>O01M1</NEXT>
            <IPMIID>I123</IPMIID>
            <DEVICE>O01M1</DEVICE>
            <PREV>O01M1</PREV>
        </xsl:copy>
     </xsl:template>
</xsl:stylesheet>
```
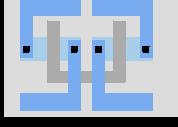

## **Open Items**

- Is it possible to re-write python-scripts included in OPIs to allow running the from the shell.
	- Add #!/usr/bin/python
	- On start, check if sys.argv is defined, and change mode if yes.
	- Commands
		- Print list of link targets that are dynamically created.
		- Print list of macro definitions passed into an OPI.
- Fix and finalize the python converter script. Possibly add another wrapper around it.
- How to design the OPIs?

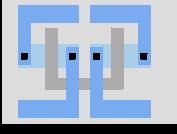

# Thank you!